# **libgltf**

**Xing Ji**

**Feb 20, 2023**

## **CONTENTS**

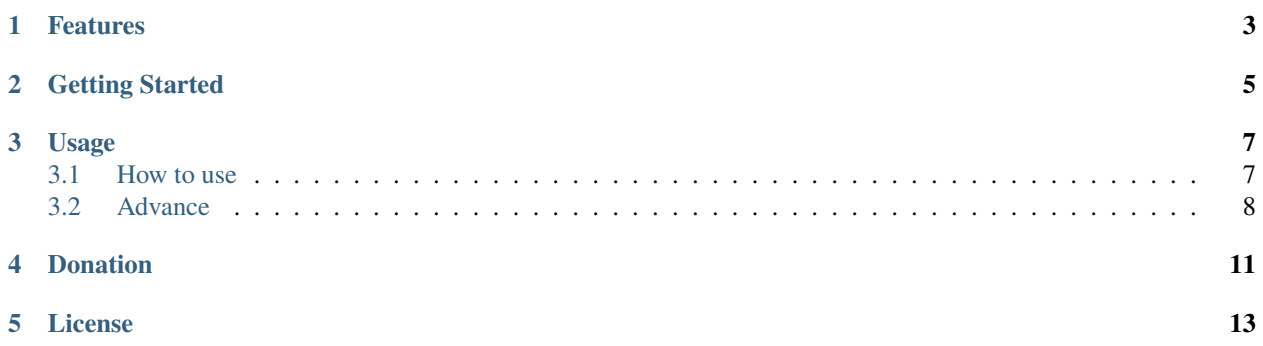

This project was generated by glTF 2.0 JSON schema and support to load the glTF 2.0 file to a struct *SGlTF*. It was used in [glTFForUE4.](https://github.com/code4game/glTFForUE4)

### **ONE**

#### **FEATURES**

#### <span id="page-6-0"></span>• [glTF 2.0](https://www.khronos.org/gltf/)

- Load the gltf/embedded/glb file
- This is a static library
- Cross platform
- C++17
- Supports the Unicode and UTF8
- **Supports some extensions**
	- **–** *KHR\_draco\_mesh\_compression* [Google's Draco](https://github.com/google/draco)
	- **–** *KHR\_lights\_punctual*
	- **–** *KHR\_materials\_clearcoat*
	- **–** *KHR\_materials\_emissive\_strength*
	- **–** *KHR\_materials\_ior*
	- **–** *KHR\_materials\_iridescence*
	- **–** *KHR\_materials\_sheen*
	- **–** *KHR\_materials\_specular*
	- **–** *KHR\_materials\_transmission*
	- **–** *KHR\_materials\_unlit*
	- **–** *KHR\_materials\_variants*
	- **–** *KHR\_materials\_volume*
	- **–** *KHR\_texture\_transform*
	- **–** *ADOBE\_materials\_thin\_transparency*
	- **–** *AGI\_articulations*
	- **–** *AGI\_stk\_metadata*
	- **–** *CESIUM\_primitive\_outline*
	- **–** *EXT\_lights\_ies*
	- **–** *EXT\_mesh\_gpu\_instancing*
	- **–** *EXT\_texture\_webp*
- **–** *FB\_geometry\_metadata*
- **–** *MSFT\_lod*
- **–** *MSFT\_texture\_dds*

• **Platforms**

**– Windows**

∗ Win32 (win32)

∗ x64 (win64)

- **–** Linux (linux)
- **–** macOS (macos)
- **– Android**
	- ∗ armeabi-v7a
	- ∗ armeabi-v7a-with-neon
	- ∗ arm64-v8a
	- ∗ x86
	- ∗ x86\_64
- **– iOS**
	- ∗ iOS (iphoneos)
	- ∗ watchOS (watchos)
	- ∗ simulator

**TWO**

## **GETTING STARTED**

<span id="page-8-0"></span>1. Update the submodule

Run git submodule update --init

2. Generate the project by [CMake]

Run cmake -G "[GENERATOR BY YOUR SYSTEM]" [LIBGLTF FOLDER]

- 3. Build the project and generate the static library libgltf.(lib/a)
- 4. Include libgltf/libgltf.h in your project.
- 5. Link the static library libgltf.(lib/a) in your project.

You have to link the static library *draco.lib* or *draco.a* with your project, if you want to support the [Google's](https://github.com/google/draco) [Draco.](https://github.com/google/draco) And you can find the draco in the external folder.

Code example:

```
std::shared_ptr<libgltf::IglTFLoader> gltf_loader = libgltf::IglTFLoader::Create(/*a␣
˓→function to load the file by std::istream*/);
gltf_loader->Execute();
std::shared_ptr<libgltf::SGlTF> loaded_gltf = gltf_loader->glTF().lock();
if (!loaded_gltf)
{
    printf("failed to load your gltf file");
}
```
#### **THREE**

#### **USAGE**

<span id="page-10-0"></span>Generate the *makefile* or *ninja* or *visual c++ project* or *xcode project* by [CMake.](https://cmake.org/)

It is a static library - libgltf.(lib/a).

## <span id="page-10-1"></span>**3.1 How to use**

#### **3.1.1 Load the glTF file**

You can load the glTF file by the function - libgltf::IglTFLoader::Create, like this:

```
std::shared_ptr<libgltf::IglTFLoader> gltf_loader = libgltf::IglTFLoader::Create(
  [](const std::string& _path)
  {
      std::filesystem::path file_path;
      if (_path.empty())
          file_path = std::filesystem::path("Monster.gltf");
      else
          file_path = std::filesystem::path("Monster.gltf").parent_path().append(_path);
      std::shared_ptr<std::istream> stream_ptr = nullptr;
      if (!std::filesystem::exists(file_path))
          return stream_ptr;
       stream_ptr = std::make_shared<std::ifstream>(file_path.string(), std::ios::in |<sub></sub>
˓→std::ios::binary);
       return stream_ptr;
   });
std::shared_ptr<libgltf::SGlTF> loaded_gltf = gltf_loader->glTF().lock();
if (!loaded_gltf)
{
    // the glTF file is valid
    return false;
}
```
#### **3.1.2 Load the mesh data**

And get the mesh data, like this:

```
// get all indices of the triangle
libgltf::TVertexList<1, size_t> triangle_data;
std::shared_ptr<libgltf::TAccessorStream<libgltf::TVertexList<1, size_t> > > triangle_
˓→stream = std::make_shared<libgltf::TAccessorStream<libgltf::TVertexList<1, size_t> > >
ightharpoonup(triangle_data);
gltf_loader->LoadMeshPrimitiveIndicesData(0, 0, triangle_stream);
// get all points of the triangle
libgltf::TVertexList<3, float> position_data;
std::shared_ptr<libgltf::TAccessorStream<libgltf::TVertexList<3, float> > > position_
˓→stream = std::make_shared<libgltf::TAccessorStream<libgltf::TVertexList<3, float> > >
\rightarrow(position_data);
gltf_loader->LoadMeshPrimitiveAttributeData(0, 0, L"position", position_stream);
```
#### **3.1.3 Load the image data**

You can get the image (data and type) by *libgltf::IglTFLoader::LoadImageData*, like this:

```
std::vector<uint8_t> image0_data;
libgltf::string_t image0_data_type;
gltf_loader->LoadImageData(0, image0_data, image0_data_type);
```
## <span id="page-11-0"></span>**3.2 Advance**

#### **3.2.1 Regenerate new code by the glTF schema**

Generate the c++11 code:

- You can update the c++11 source code by jsonschematoc11.
- You need update and pull the submodule external/glTF
- 1. Run update\_parser\_by\_scheme.bat
	- For Windows: cd toolsbatch&& update\_parser\_by\_scheme.bat && cd ....
	- For Linux/MacOS cd tools/batch/ && ./update\_parser\_by\_scheme.sh && cd ../../
- 2. Build your version by [CMake.](https://cmake.org/)

#### **3.2.2 Supports Google's draco**

You can update Google's draco submodule in external/draco or pull the draco repo by yourself.

Check the LIBGLTF\_WITH\_GOOGLE\_DRACO or set LIBGLTF\_WITH\_GOOGLE\_DRACO is *TRUE*.

- Set the GOOGLE\_DRACO\_PATH\_INCLUDE, GOOGLE\_DRACO\_PATH\_BUILD, GOOGLE\_DRACO\_LIBRARY\_DRACO\_DEBUG.
- And compile with the submodule *external/draco*.

#### **3.2.3 Download libraries**

This project is compiled by GitHub action, and you can download the compiled library with [Google's Draco](https://github.com/google/draco) from [the](https://github.com/code4game/libgltf/actions) [action page](https://github.com/code4game/libgltf/actions) or [the release page.](https://github.com/code4game/libgltf/releases)

In [the action page](https://github.com/code4game/libgltf/actions) or [the release page,](https://github.com/code4game/libgltf/releases) libraries was compiled with *MultiThreading* (/MT or /MTd) for **windows**.

## **FOUR**

## **DONATION**

<span id="page-14-0"></span>**Please consider donating to sustain my activities**

## **FIVE**

## **LICENSE**

<span id="page-16-0"></span>[The MIT license.](https://github.com/code4game/libgltf/LICENSE)